#### **The notation used in this grammar:**

```
Non-terminal Symbols: e.g. HeaderFile, Type, Expr, Statement
Terminal Symbols:
      Keywords: e.g. if, while, int, endWhile
      Tokens:
         INTEGER: e.g. 42, 0x1234ABCD
         DOUBLE: e.g. 3.1415, 6.022e23
         CHAR: e.g. 'a', '\n'
         STRING: e.g. "hello", "\t\n"
         ID: e.g. x, myName, MAX_SIZE
         OPERATOR: e.g. <=, <, >, >=, !=, +, -, *, etc.
         Misc Punctuation: e.g. :, ,, ., =, (, ), ;
         Punctuation that conflicts with meta-symbols: '{', '}', '[', ']', '|'
Comment Conventions:
      -- through end-of-line
      /* through */
Meta-Symbols, used in describing the grammar:
      Grammar Rule: -->
         Example:
            Type --> int
      Repetition of zero-or-more: { }
         Example:
            StmtList --> { Statement }
      Rules with Alternatives:
         Example:
            Statement --> IfStmt | AssignStmt
         Example:
            Statement --> IfStmt
                         --> AssignStmt
      Optional Material: [ ]
         Example:
            VarDecl --> Decl [ = Expr2 ]
      One-or-more Occurrences: { }+
         Example:
            VarDecls --> var { VarDecl }+
```
#### **Keywords**

 **alloc anyType array arraySize asInteger asPtrTo behavior bool break by case catch char class code const continue debug default do double else elseIf endBehavior endClass endCode endFor endFunction endHeader endIf endInterface endMethod endRecord endSwitch endTry endWhile enum errors extends external false**

 **fields for free function header if implements infix int interface isInstanceOf isKindOf messages method methods new null of prefix ptr record renaming return returns self sizeOf super superclass switch throw to true try type typeOfNull until uses var void while**

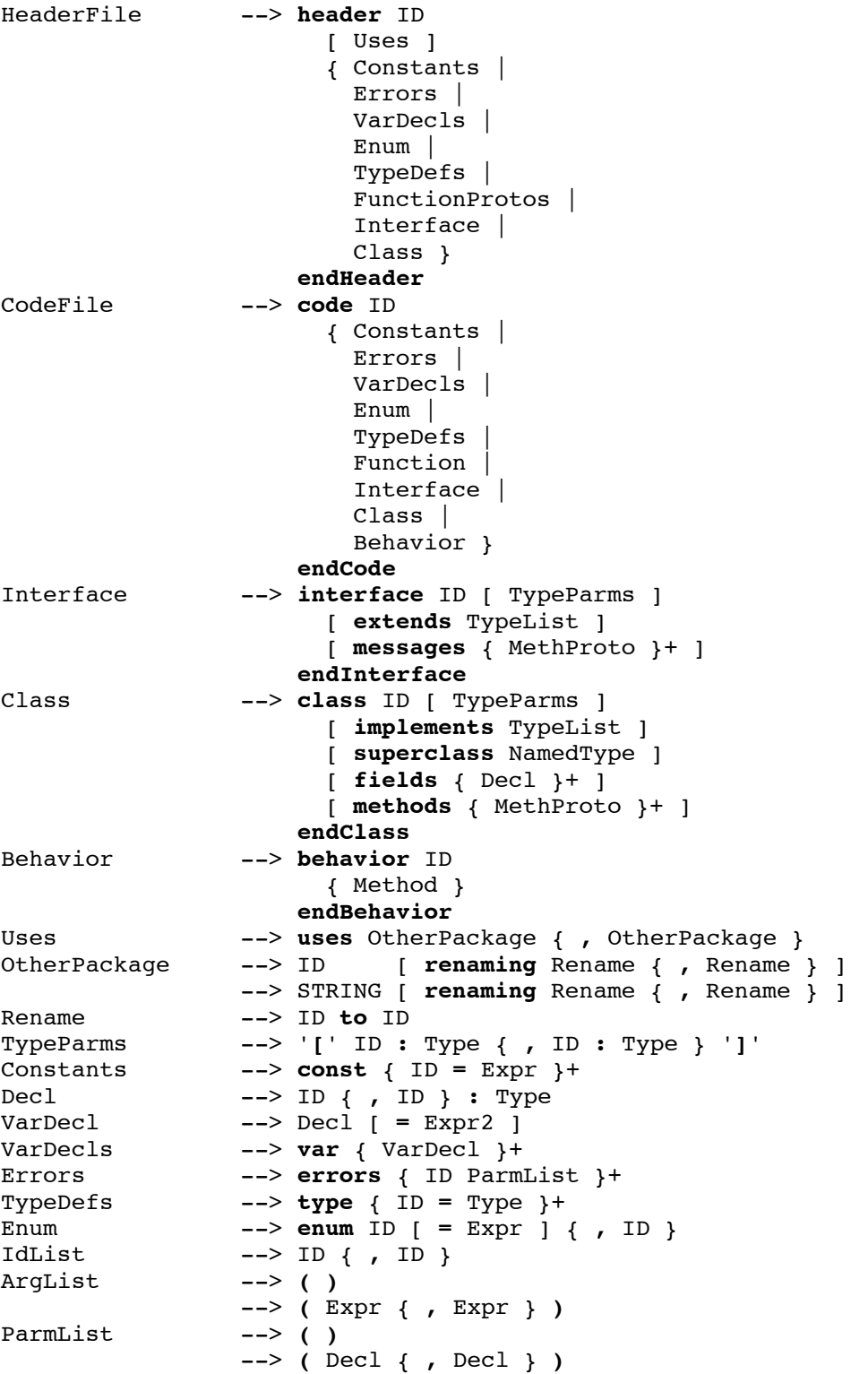

```
FunProto --> ID ParmList [ returns Type ]
FunctionProtos --> functions { [ external ] FunProto }+
Function --> function ID ParmList [ returns Type ]
                        [ VarDecls ]
                        StmtList
                      endFunction
NamelessFunction --> function ParmList [ returns Type ]
                        [ VarDecls ]
                        StmtList
                      endFunction
MethProto --> ID ParmList [ returns Type ]
                  --> infix OPERATOR ( ID : Type ) returns Type
                  --> prefix OPERATOR ( ) returns Type
                  --> { ID : ( ID : Type ) }+ [ returns Type ]
Method --> method MethProto
                        [ VarDecls ]
                        StmtList
                      endMethod
StmtList --> { Statement }
Statement --> if Expr StmtList
                          { elseIf Expr StmtList }
                          [ else StmtList ]
                      endIf
                  --> LValue = Expr
                  --> ID ArgList
                  --> Expr { ID : Expr }+
                  --> Expr . ID ArgList
                  --> while Expr
                          StmtList
                      endWhile
                  --> do
                          StmtList
                      until Expr
                  --> break
                  --> continue
                  --> return [ Expr ]
                  --> for LValue = Expr to Expr [ by Expr ]
                          StmtList
                      endFor
                  --> for ( StmtList ; [ Expr ] ; StmtList )
                          StmtList
                      endFor
                  --> switch Expr
                          { case Expr : StmtList }
                          [ default : StmtList ]
                      endSwitch
                  --> try StmtList
                          { catch ID ParmList : StmtList }+
                      endTry
                  --> throw ID ArgList
                  --> free Expr
                  --> debug
```

```
Type -- char
                 --> int
                 --> double
                 --> bool
                 --> void
                 --> typeOfNull
                 --> anyType
                 --> ptr to Type
                 --> record { Decl }+ endRecord
                 --> array [ '[' Dimension { , Dimension } ']' ] of Type
                 --> function ( [ Type { , Type } ] )
                         [ returns Type ]
                 --> NamedType
NamedType --> ID [ '[' Type { , Type } ']' ]
TypeList --> NamedType { , NamedType }
Dimension --> * | Expr
Constructor --> Type ClassRecordInit
                 --> Type ArrayInit
                 --> Type
ClassRecordInit --> ID '{' ID = Expr { , ID = Expr } '}'
ArrayInit --> ID '{' [ Expr of ] Expr
                           { , [ Expr of ] Expr } '}'
LValue --> Expr
Expr --> Expr2 { ID : Expr2 }
Expr2 --> Expr3 { OPERATOR Expr3 }
Expr2 --> Expr3 { OPERATOR Exp<br>Expr3 --> Expr5 { ' ||' Expr5 }
Expr5 --> Expr6 { && Expr6 }
Expr6 --> Expr7 { '<sup>|</sup>' Expr7 }<br>Expr7 --> Expr8 { ^ Expr8 }
Expr7 --> Expr8 { ^ Expr8 }
Expr8 --> Expr9 { & Expr9 }
Expr9 --> Expr10 { == Expr10
                              | != Expr10 }
Expr10 --> Expr11 { < Expr11
                              | <= Expr11
                              | > Expr11
                              | >= Expr11 }
Expr11 --> Expr12 { << Expr12
                              | >> Expr12
| >>> Expr12 <br>
\vert >>> Expr13 { \vert + Expr13 }
                Expr12 --> Expr13 { + Expr13
                              | - Expr13 }
Expr13 --> Expr15 { * Expr15
                               | / Expr15
                               | % Expr15 }
Expr15 --> OPERATOR Expr15
                 --> Expr16
Expr16 --> Expr17 { . ID ArgList
                                | . ID
                                | asPtrTo Type
                                | asInteger
                                | arraySize
                              | isInstanceOf Type
                              | isKindOf Type
                              | '[' Expr { , Expr } ']' }
```
Expr17 --> **(** Expr **)** --> **null** --> **true** --> **false** --> **self** --> **super** --> INTEGER --> DOUBLE  $\leftarrow$   $>$  CHAR --> STRING --> NamelessFunction --> ID --> ID ArgList --> **new** Constructor --> **alloc** Constructor --> **sizeOf** Type

#### **A simplified rule for expressions, which ignores precedence and associativity:**

Expr

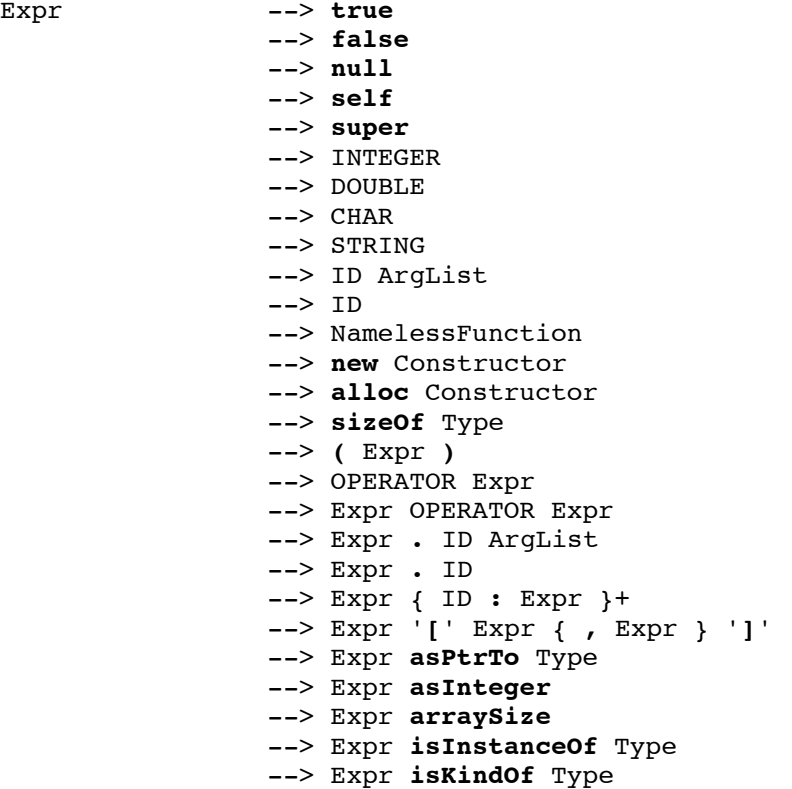

```
=================== (Lowest Precedence) ==================
      All keyword messages, e.g., x at:y put:z
    =========================================================
      All infix operators not mentioned below
    =========================================================
           || Short-circuit for bool operands
    =========================================================
      && Short-circuit for bool operands
    =========================================================
      | Bitwise OR for int operands
    =========================================================
            ^ Bitwise XOR for int operands
    =========================================================
      & Bitwise AND for int operands
    =========================================================
      == Can compare basic types, pointers, and
      != objects, but not records or arrays
    =========================================================
           < Can compare int, double, and
      <= pointer operands
      >
      >=
    =========================================================
      << Shift int operand left
      >> Shift int operand right arithmetic
      >>> Shift int operand right logical
    =========================================================
           + Can also add ptr+int
            - Can also subtract ptr-int and ptr-ptr
    =========================================================
 *
      / For int, always truncates down, -7/3 => -3
      % Modulo operator for integers
    =========================================================
 Prefix - For int and double operands
 Prefix ! For int and bool operands
 Prefix * Pointer dereference
 Prefix & Address-of
      All other prefix methods
    =========================================================
                    . Message Sending: x.foo(y,z)
                    . Field Accessing: x.name
      asPtrTo
      asInteger
      arraySize
      isInstanceOf
      isKindOf
      [] Array Accessing: a[i,j]
    =========================================================
      () Parenthesized expressions: x*(y+z)
 constants e.g., 123, "hello"
 keywords i.e., true, false, null, self, super
      nameless funs e.g., function(...)...endFunction
 variables e.g., x
 function call e.g., foo(4)
     new e.g., <b>new Person{name="smith"}
      alloc e.g., alloc Person{name="smith"}
      sizeOf e.g., sizeOf Person (in bytes)
    ================ (Highest Precedence) ================
```